## **BAB 7**

## **KESIMPULAN DAN SARAN**

## **7.1. Kesimpulan**

Dari hasil penelitian yang telah dilakukan, maka dapat diperoleh beberapa kesimpulan antaralain:

- a. Perancangan fasilitas meja kerja tidak hanya mempertimbangkan aspek ergonomi, akan tetapi perlu juga mempertimbangkan aspek keamanan sehingga struktur meja kokoh dan stabil.
- b. Berdasarkan dari alternatif solusi yang tersedia, dilihat dari kriteria biaya, waktu, kemudahan, maka solusi yang paling mungkin diterapkan adalah perancangan fasilitas kerja.
- c. Adanya penurunan skor kuesioner *Nordic Body Map* yang berkisar antara 14 sampai 20 poin menandakan bahwa solusi perancangan fasilitas kerja berupa meja kerja telah mampu mengurangi keluhan muskuloskeletal pada pekerja. Hal ini juga menyebabkan terjadinya pengurangan tingkat risiko keluhan muskuloskeletal dari *medium to high risk* menjadi *low to medium risk.*
- d. Terdapat penurunan skor REBA setelah perbaikan pada aktivitas memtong, mengelas dan menggerinda yang berkisar antara 3 sampai 5 poin. Penurunan skor ini menunjukkan adanya penurunan tingkat risiko postur kerja yang sebelumnya *high risk* menjadi *medium risk*. Sehingga hal ini menandakan bahwa postur kerja dari pekerja bengkel telah membaik.

## **7.1. Saran**

Dari penelitian yang telah dilakukan, pihak bengkel las sebaiknya meneruskan upaya dalam mengurangi keluhan muskuloskeletal, dengan tujuan menciptakan lingkungan kerja yang aman dan nyaman. Untuk itu, pemilik bengkel diharapkan dapat mempertimbangkan serta mengeksplorasi solusi alternatif yang belum diterapkan saat ini ataupun melakukan *improvement* pada solusi yang telah diterapkan. Langkah ini diharapkan dapat diimplementasikan sejalan dengan peningkatan sumber daya perusahaan ke depannya.

### **DAFTAR PUSTAKA**

*BNSP, Migas, Minerba, EBTKE, ABS*. (2023). Retrieved from Slv Metropolitan Indonesia: https://slv.co.id/sertifikasi-welder-indonesia/#

Budianto, Prasetio, D. E., & KN, H. (2020). Perbaikan Postur Kerja Aktivitas Manual Material Handling Industri Kecil Tahu Dengan Metode Ovako Work Posture Analysis System (OWAS). *Jurnal Baut dan Manufaktur*, 45- 51.

Erginel, N., & Toptanci, S. (2018). Intuitionistic fuzzy REBA method and its application in a manufacturing company. *International Conference on Social and Occupational Ergonomics* (pp. 27–35). Orlando: Springer.

Fauzi, H., & Budiady. (2020). Rancangan meja kerja ergonomis untuk mengurangi kelelahan otot menggunakan metode OWAS dan REBA. *Jurnal Rekayasa dan Optimasi Sistem Industri*, 16-21.

Gumilang, D., & Ananto, K. D. (2022). Perbaikan Postur Kerja Dengan Menggunakan Metode RULA Dan RWL Untuk Meminimalkan Gangguan Musculoskeletal Disorders Di PT. XYZ. *inaque*, 13-35.

- Hignett, S., & McAtamney, L. (2000). Rapid entire body assessment (REBA). *Applied Ergonomics, 31*, 201-205.
- Kee, D. (2021). Comparison of OWAS, RULA and REBA for assessing potential work-related musculoskeletal disorders. *International Journal of Industrial Ergonomics, 83*, 103140.
- Kong, Y.-K., Lee, S.-y., Lee, K.-S., & Kim, D.-M. (2017). Comparisons of ergonomic evaluation tools (ALLA,RULA, REBA and OWAS) for farm work. *International Journal of Occupational Safety and Ergonomics, 24*(2), 218-223.
- Konz, S., & Johnson, S. (2016). *Work design: occupational ergonomics.* Boca Raton: CRC Press.
- Lascano, A., Patín, G., Larrea, A., & Antonio, T. S. (2018). Ergonomic Evaluation of risk level by exposure to forced postures in cattle slaughterhouse workers in ecuador. *International Conference on Applied Human Factors and Ergonomics. 792*, pp. 212-217. Orlando: Springer.
- Lehto, M. R., & Buck, J. R. (2008). *Introduction to human factors and ergonomics for engineers.* New York: Taylor & Francis.
- Minetto, M. A., Giannini, A., McConnell , R., Busso, C., Torre, G., & Massazza, G. (2020). Common musculoskeletal disorders in the elderly:the star triad. *Journal of Clinical Medicine*.
- Mohammadipour, F., Pourranjbar, M., Naderi, S., & Rafie, F. (2018). Workrelated musculoskeletal disorders in iranian office workers: prevalence and risk factors. *Journal of Medicine and Life, 11*(4), 328-333.

Pheasant, S., & Haslegrave, C. M. (2015). *Bodyspace.* Florida: Taylor & Francis.

- Ramadhan, A., Solichin, Tama, T. D., & Puspitasari, S. T. (2022). Analisis ergonomi desain meja belajar mengaji dan keluhan muskuloskeletal disorders pada santri pondok pesantren anwarul huda kota malang tahun 2019. *Preventia: The Indonesian Journal of Public Health*, 39-47.
- Setiawan, M. B., Quentara, L. T., & D. R. (2020). Implementasi Metode Brainstorming dan Pendekatan Antropometri dalam Perancangan Meja Quality Control Untuk Skala Laboratorium. 20-29.
- Suryanto, F., Rahmi, E., & Tasman, A. (2019). The influence of work interest and internship experience on work readiness of UNP faculty of economics. *Jurnal Ecogen*, 1-10.
- Violante, F., Armstrong, T., & Kilbom, Å. (2000). *Occupational ergonomics: work related musculoskeletal disorders ofthe upper limb and back.* New York: Taylor & Francis.
- Weyh, C., Pilat, C., & Krüger, K. (2020). Musculoskeletal disorders and level of physical activity in welders. *Occupational Medicine*, 586-592.
- Wijaya, K. (2019). Identifikasi risiko ergonomi dengan metode nordic body map terhadap konveksi sablon baju. *Seminar dan Konfrensi Nasional IDEC*, (pp. 1-9). Surakarta.

# **LAMPIRAN**

**Lampiran 1.** Postur kerja pada proses mengelas

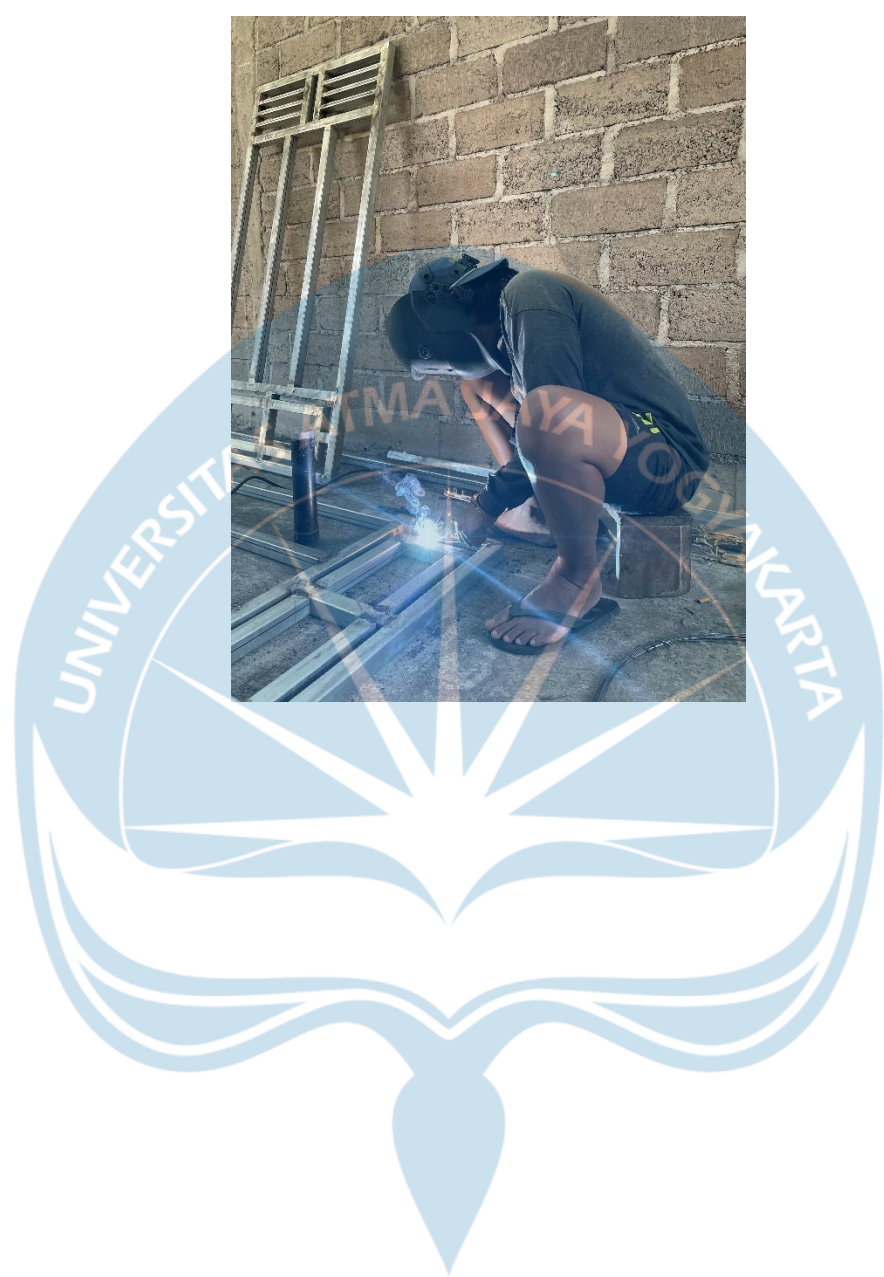

## **Lampiran 2.** Hasil Survei Pekerja ke-1

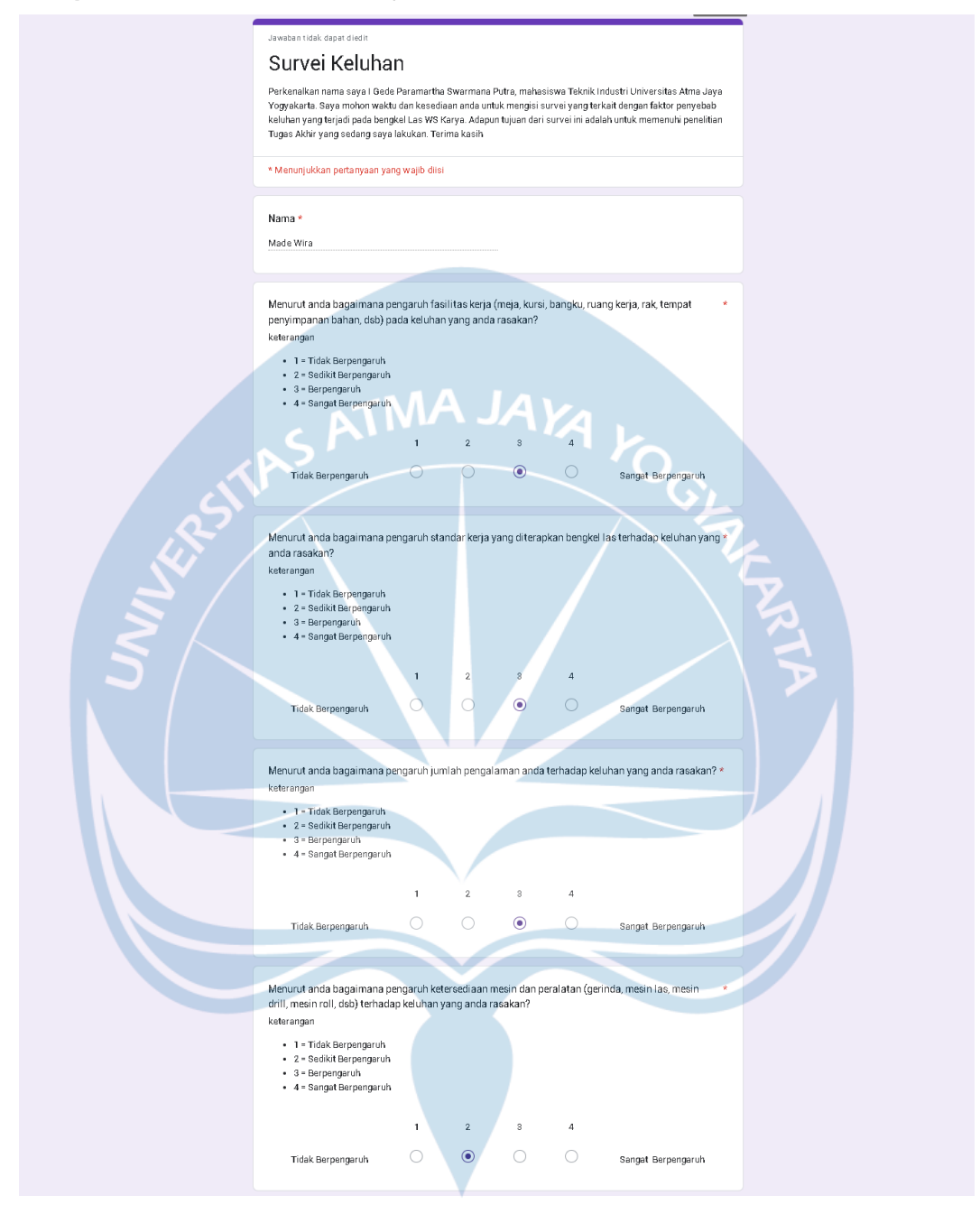

## **Lampiran 3.** Hasil Survei Pekerja ke-2

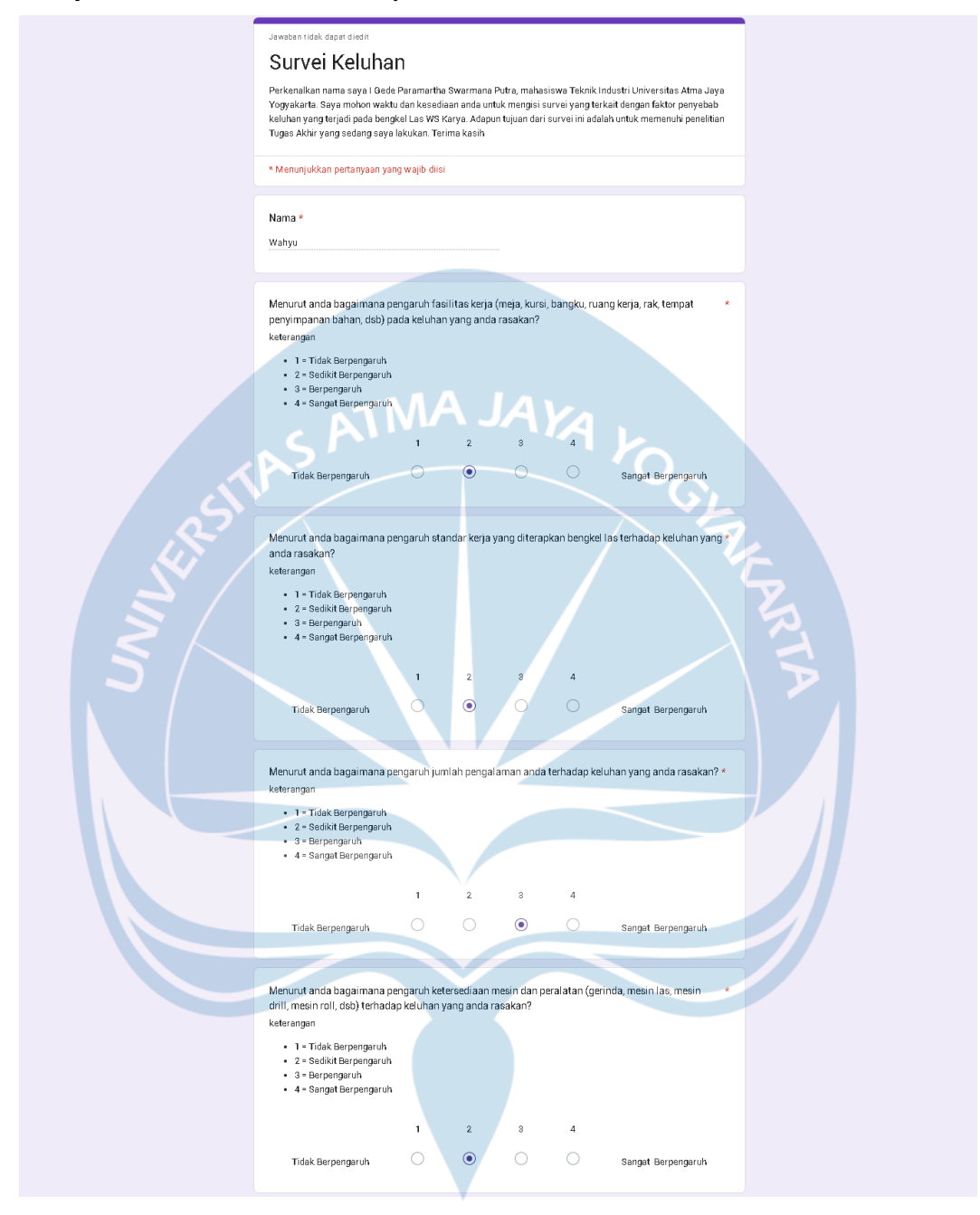

## **Lampiran 4.** Hasil Survei Pekerja ke-3

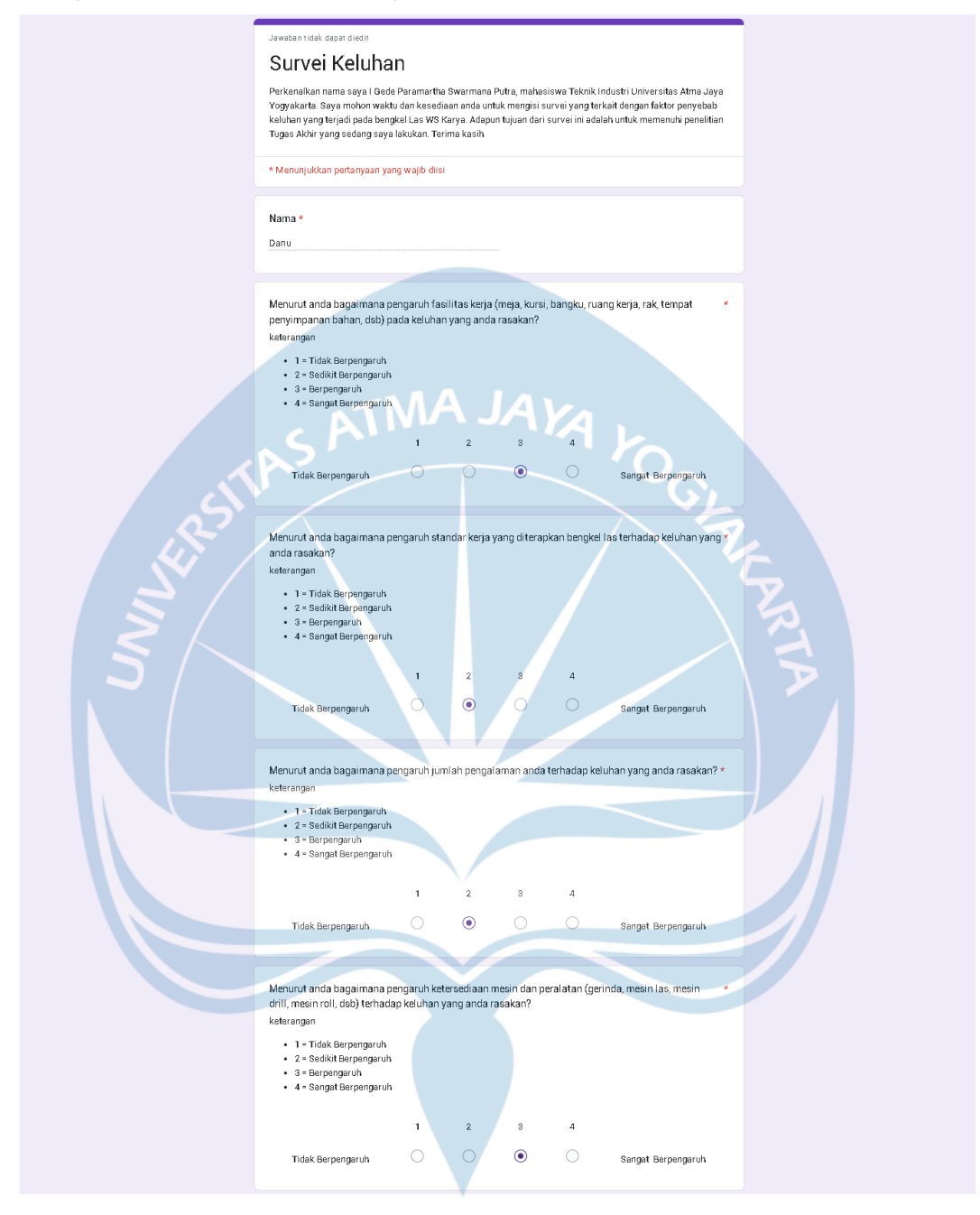

## **Lampiran 5.** Hasil Survei Pekerja ke-4

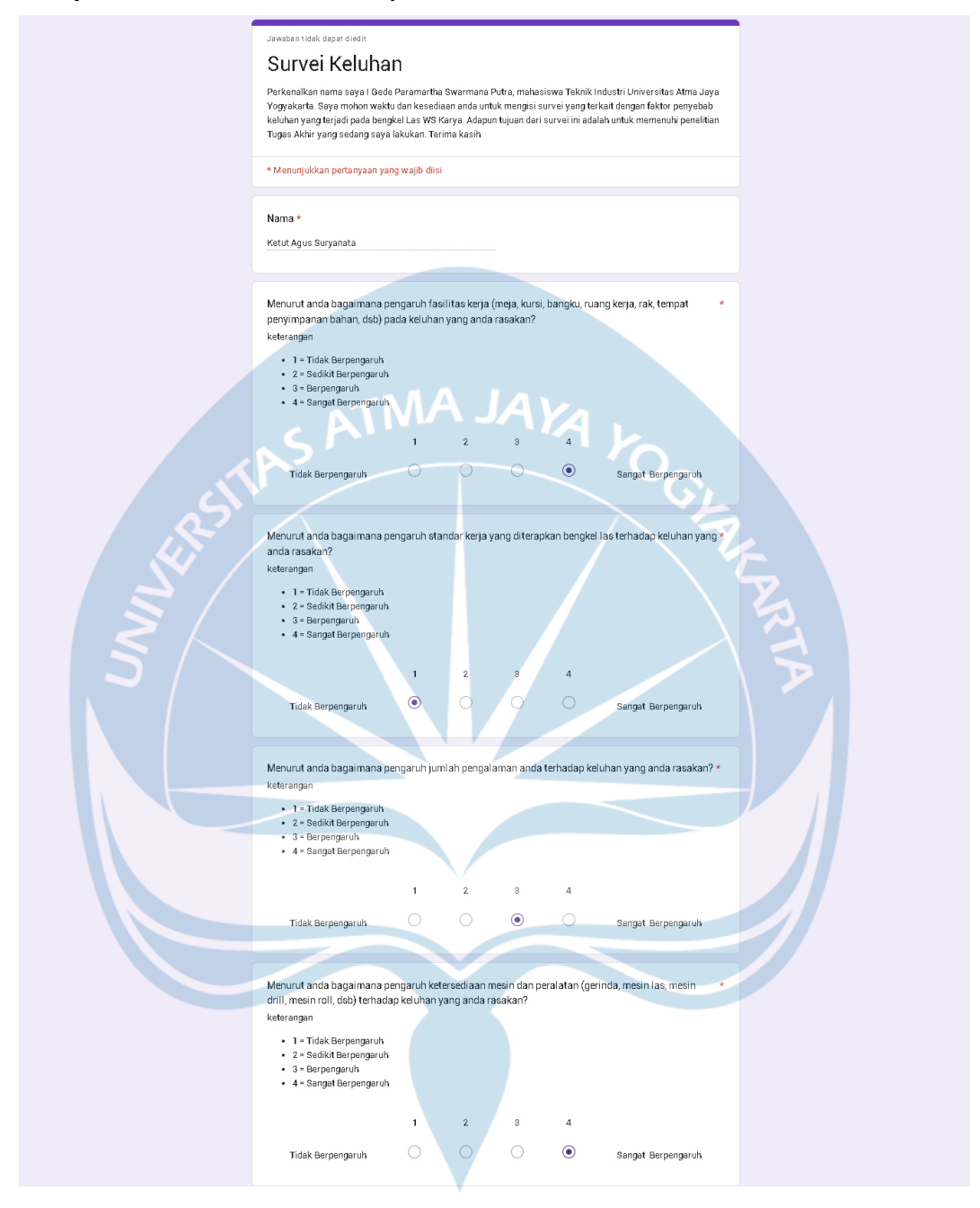

## **Lampiran 6.** Data Anthropometri

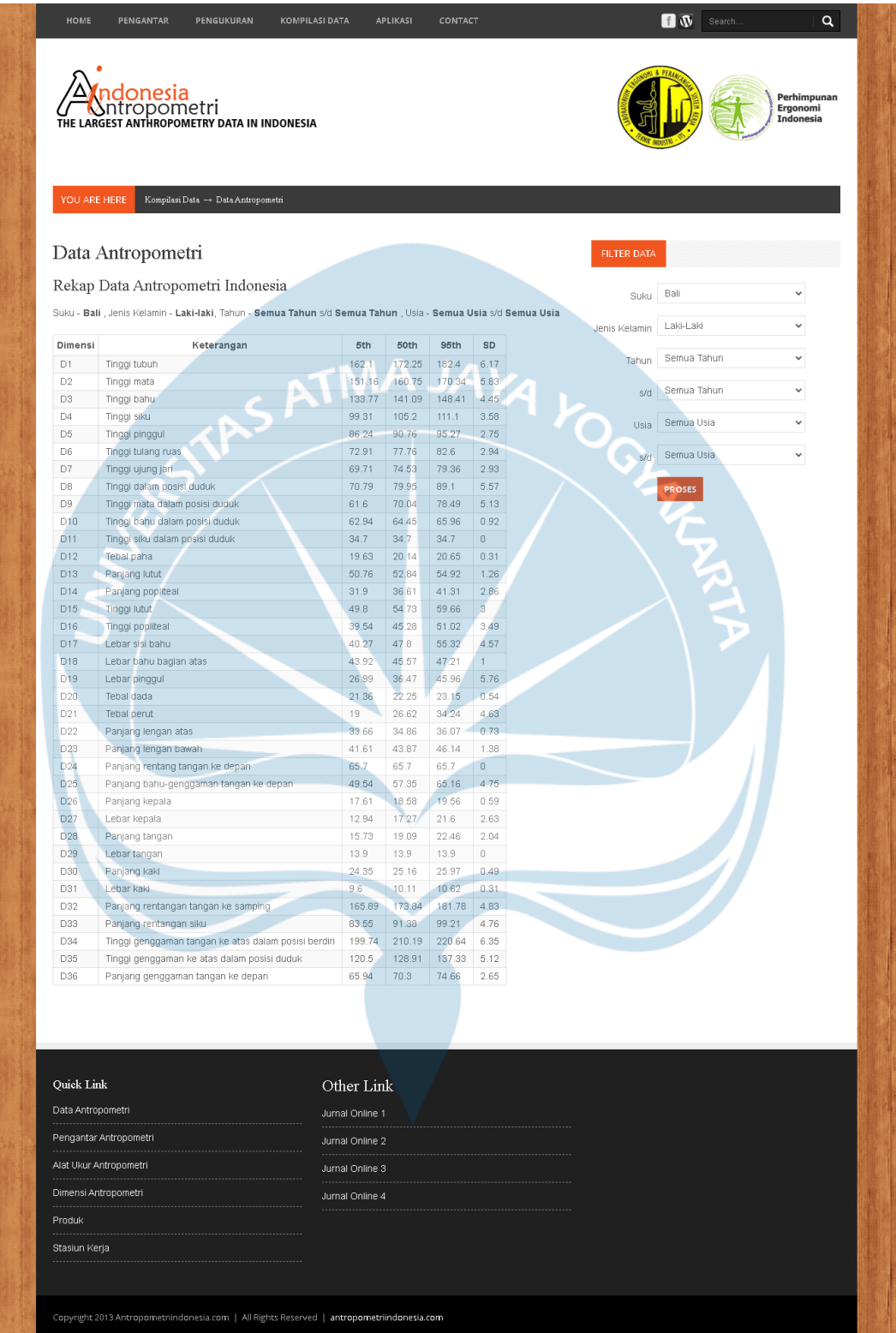

## Lampiran 7. Kuesioner Nordic Body Map Pekerja ke-1 Sebelum Perbaikan

#### **KUESIONER** NORDIC BODY MAP

#### **IDENTITAS DIRI**

4. Status

Tue N111AS DIRI<br>
(Tulislah identitas saudara atau coret yang tidak perlu)<br>
1. Nama<br>
2. Umur/Tgl.Lahir<br>
1. 2.3. /. 2.4. Janvari 1.934

- 
- 3. Jenis Kelamin
	- : Pria / Wanita\*
	- : : Hawin / Belum Kawin\*<br>: Menge las, , Menggerinda, Mengcat<br>: . . . . . . . Tahun . . . . . Bulan

 $\frac{1}{\sqrt{2}}$ 

- 5. Jenis Pekerjaan 6. Pengalaman Kerja
	-
- 
- 

Jawablah pertanyaan berikut ini dengan memberikan tanda (v) pada kolom jawaban yang saudara pilih sesuai kondisi/perasaan saudara saat ini.

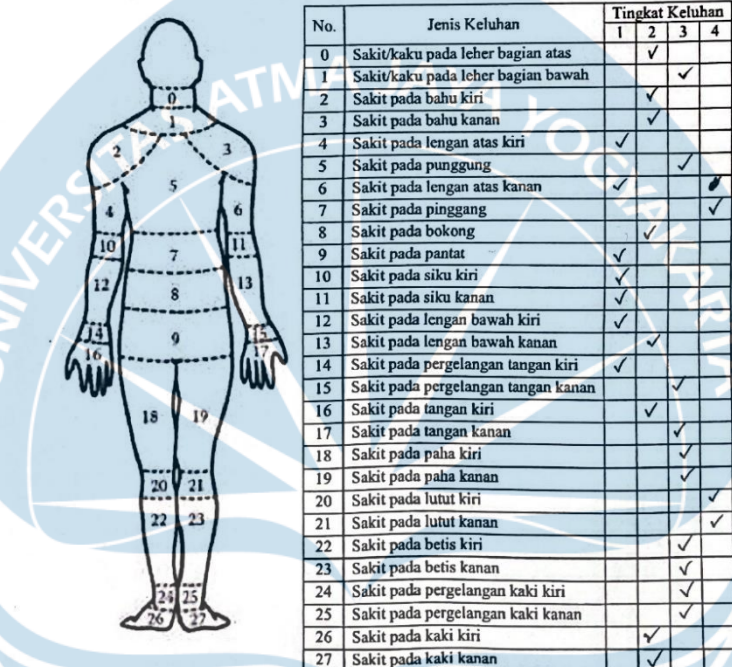

## Lampiran 8. Kuesioner Nordic Body Map Pekerja ke-2 Sebelum Perbaikan

#### **KUESIONER** NORDIC BODY MAP

#### **IDENTITAS DIRI**

TDENTITAS DIKE<br>
(Tulislah identitas saudara atau coret yang tidak perly)<br>
1. Nama<br>
2. Umur/Tgl.Lahir : 4.3/...b.jun. 4000...

- 
- 3. Jenis Kelamin
	- : Pria / Wanita\*
- : In Newin Belum Kawin\*<br>: Mewin Belum Kawin\*<br>: S... Tahun. G. Bulan 4. Status
- 5. Jenis Pekerjaan 6. Pengalaman Kerja
	-

Jawablah pertanyaan berikut ini dengan memberikan tanda  $(\sqrt{})$  pada kolom jawaban yang saudara pilih sesuai kondisi/perasaan saudara saat ini.

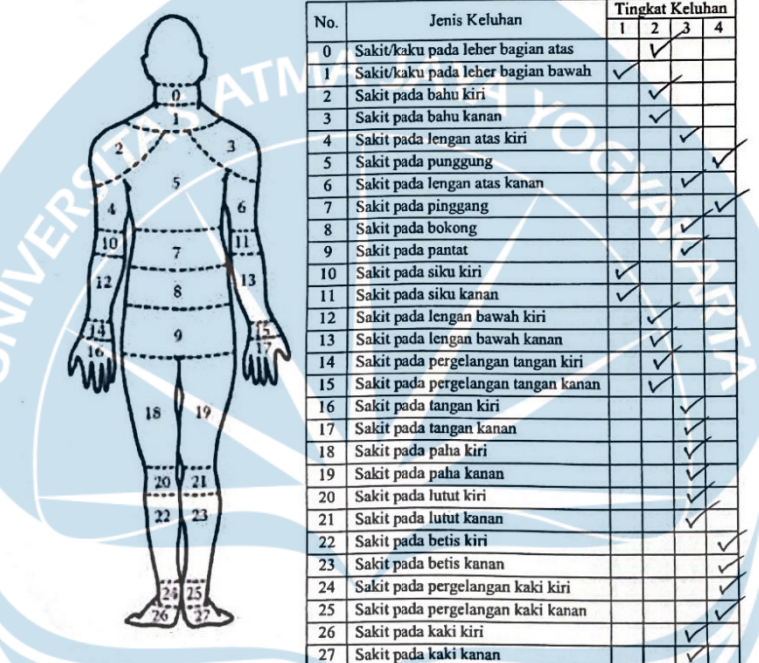

#### Lampiran 9. Kuesioner Nordic Body Map Pekerja ke-3 Sebelum Perbaikan

#### **KUESIONER NORDIC BODY MAP**

#### **IDENTITAS DIRI**

4. Status

Tulislah identitias saudara atau coret yang tidak perlu)<br>1. Nama :  $1.7d\mathcal{R}$ . Danis ... Mahor dan ...<br>2. Umur/Tgl.Lahir : ... 2.9. ... November, 1938

- 
- : Pria / Wanita\* 3. Jenis Kelamin
	- : Kawin / Belum Kawin\*
	-
- 5. Jenis Pekerjaan 6. Pengalaman Kerja
	-
- Menstong ... Menggerinde<br>: Menstong ... Menggerinde<br>: ..!...Tahun ... Bulan
	-

Jawablah pertanyaan berikut ini dengan memberikan tanda ( $\sqrt{ }$ ) pada kolom jawaban yang saudara pilih sesuai kondisi/perasaan saudara saat ini.

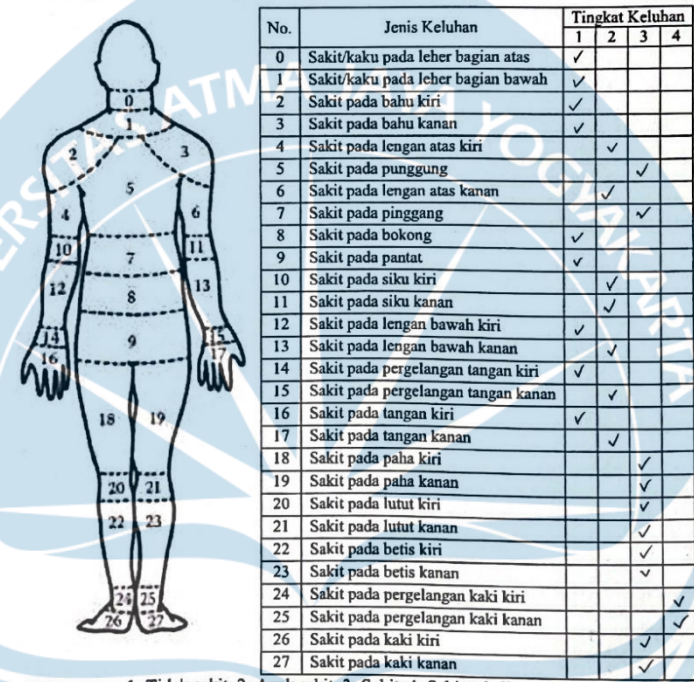

## Lampiran 10. Kuesioner Nordic Body Map Pekerja ke-4 Sebelum Perbaikan

#### **KUESIONER** NORDIC BODY MAP

**IDENTITAS DIRI** 

4. Status

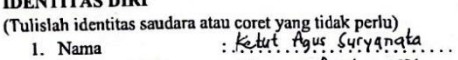

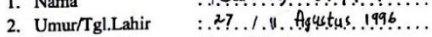

- 3. Jenis Kelamin
	- : Pria / Wanita\*
	-
- 5. Jenis Pekerjaan
	-

: Kawin / Belum Kawin<sup>\*</sup><br>: Potong , Me gggerinda

6. Pengalaman Kerja : . . . . . . Tahun . . . . Bulan

Jawablah pertanyaan berikut ini dengan memberikan tanda  $(\sqrt{})$  pada kolom jawaban yang saudara pilih sesuai kondisi/perasaan saudara saat ini.

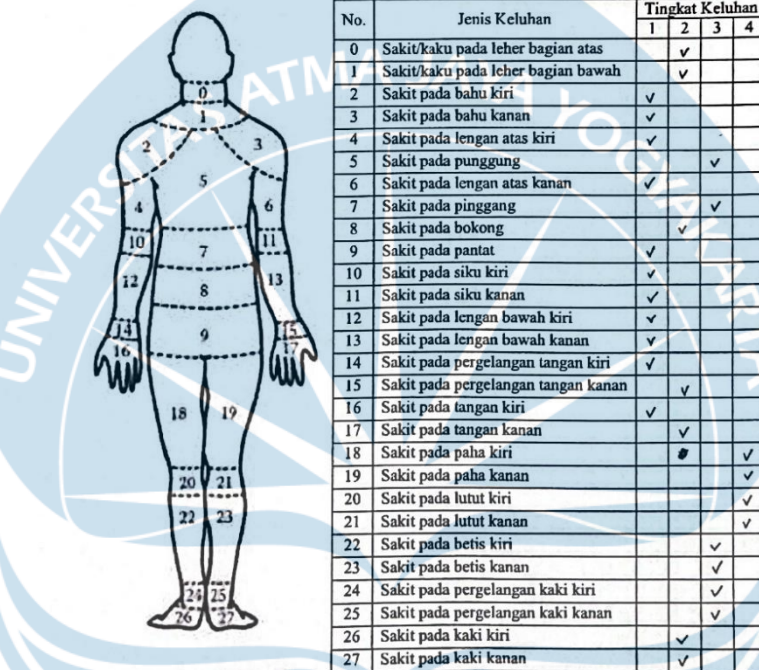

## Lampiran 11. Kuesioner Nordic Body Map Pekerja ke-1 Sesudah Perbaikan

#### **KUESIONER NORDIC BODY MAP**

#### **IDENTITAS DIRI**

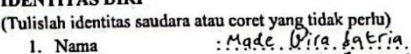

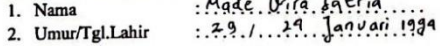

- 3. Jenis Kelamin : Pria / Wanita\*
	- : Pria / Waniia\*<br>: Kawin / Belum Kawin\*<br>: Mengelas , Menggeri n.d.a., MengecaL<br>: . . A . . Tahun . . S. . Bulan
- 4. Status 5. Jenis Pekerjaan
- 6. Pengalaman Kerja
- -

Jawablah pertanyaan berikut ini dengan memberikan tanda $(\sqrt{})$ pada kolom jawaban yang saudara pilih sesuai kondisi/perasaan saudara saat ini.

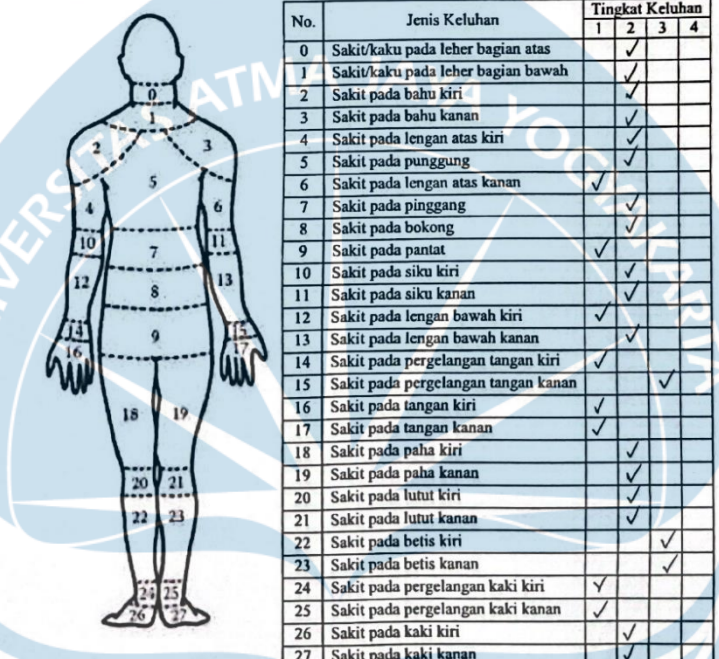

#### Lampiran 12. Kuesioner Nordic Body Map Pekerja ke-2 Sesudah Perbaikan

#### **KUESIONER NORDIC BODY MAP**

#### **IDENTITAS DIRI**

4. Status

- 
- -
- . In a Franca<br>: Kawin / Belum Kawin\*<br>: Mengl. Ces., Mengyerinda, Mengecot<br>: 3...Tahun . B.. Bulan
- 5. Jenis Pekerjaan 6. Pengalaman Kerja
	-

Jawablah pertanyaan berikut ini dengan memberikan tanda  $(\sqrt{})$  pada kolom jawaban yang

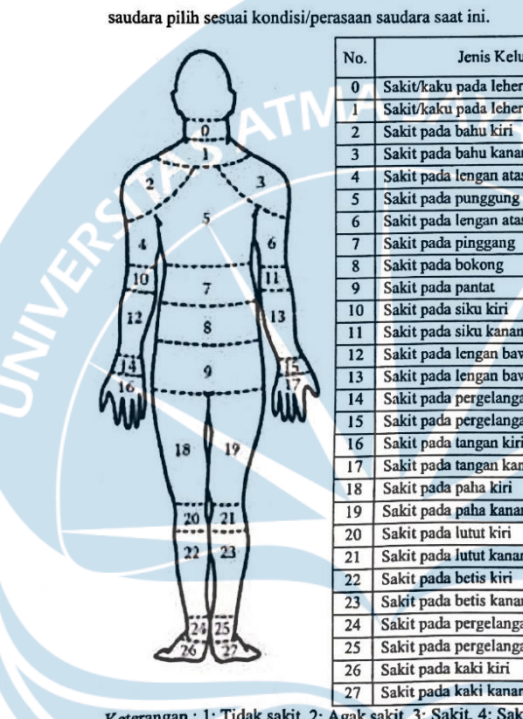

Tingkat Keluhan Jenis Keluhan  $\begin{array}{c|c|c|c|c} \hline \text{In general relation} \\ \hline 1 & 2 & 3 & 4 \\ \hline \end{array}$ 0 Sakit/kaku pada leher bagian atas 1 Sakit/kaku pada leher bagian bawah 2 Sakit pada bahu kiri 3 Sakit pada bahu kanan  $\overline{V}$ 4 Sakit pada lengan atas kiri  $\sqrt{}$ 5 Sakit pada punggung 6 Sakit pada lengan atas kanan  $\sqrt{v}$ 7 Sakit pada pinggang  $\sqrt{}$ 8 Sakit pada bokong TV. 9 Sakit pada pantat IV 10 Sakit pada siku kiri V 11 Sakit pada siku kanan  $\sqrt{}$ 12 Sakit pada lengan bawah kiri 13 Sakit pada lengan bawah kanan IV. 14 Sakit pada pergelangan tangan kiri ₩ 15 Sakit pada pergelangan tangan kanan ₩ 16 Sakit pada tangan kiri 17 Sakit pada tangan kanan 18 Sakit pada paha kiri  $\sqrt{ }$ 19 Sakit pada paha kanan उ 20 Sakit pada lutut kiri  $\overline{v}$ IJ 21 Sakit pada lutut kanan 22 Sakit pada betis kiri 23 Sakit pada betis kanan 24 Sakit pada pergelangan kaki kiri Ιv 25 Sakit pada pergelangan kaki kanan Ιv

 $\overline{ }$ 

 $\vert\sqrt{\vert}$ 

#### Lampiran 13. Kuesioner Nordic Body Map Pekerja ke-3 Sesudah Perbaikan

#### **KUESIONER NORDIC BODY MAP**

#### **IDENTITAS DIRI**

4. Status

- 
- 3. Jenis Kelamin
- : Pria / Wanita\*
- : Kawin / Belum Kawin\*  $M$  Memory  $\nu_2$ ,  $M$  erg  $\mu_3$ <br> $\ldots$   $M$  and  $\ldots$   $M$  and  $\ldots$   $M$ . Bulan
- 5. Jenis Pekerjaan
- 6. Pengalaman Kerja
- -

Jawablah pertanyaan berikut ini dengan memberikan tanda (V) pada kolom jawaban yang saudara pilih sesuai kondisi/perasaan saudara saat ini.

**Tingkat Keluhan** 

 $\begin{array}{|c|c|c|c|c|}\n\hline\n1 & 2 & 3 & 4 \\
\hline\n\end{array}$ 

 $\overline{\vee}$ 

 $\overline{v}$ 

 $\overline{\vee}$ 

 $\overline{\sqrt{2}}$ 

 $\overline{\vee}$ 

 $\overline{\sqrt{2}}$ 

 $\overline{\checkmark}$ 

 $\sqrt{6}$ 

 $\overline{J}$ 

 $\overline{\mathsf{v}}$ 

 $\overline{\mathbf{v}}$ 

 $\overline{\mathsf{v}}$ 

 $\sqrt{}$ 

 $\mathbf{v}$ 

 $\sqrt{}$ 

 $\overline{\sqrt{2}}$ 

 $\overline{\checkmark}$ 

 $\overline{\mathsf{v}}$ 

 $\cdot$ 

 $\overline{V}$ 

 $\overline{\mathcal{F}}$ 

 $\overline{\mathsf{v}}$ 

 $\overline{J}$ 

 $\overline{\mathbf{v}}$ 

⊺✓

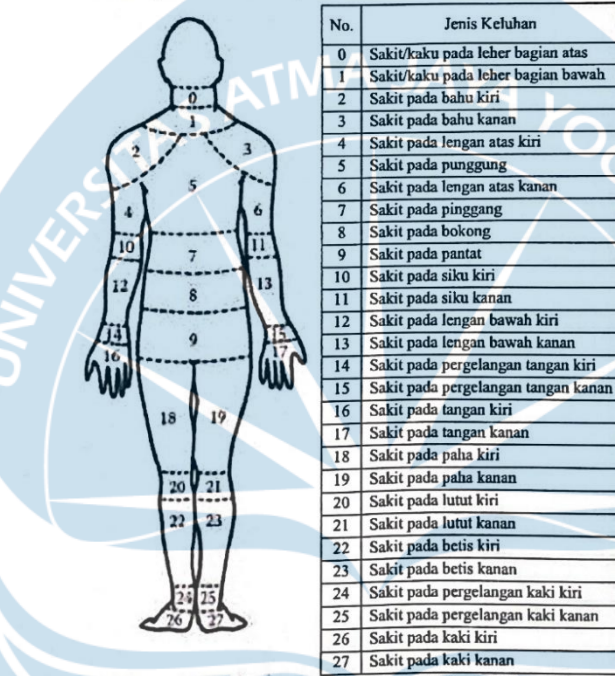

#### Lampiran 14. Kuesioner Nordic Body Map Pekerja ke-4 Sesudah Perbaikan

#### **KUESIONER NORDIC BODY MAP**

#### **IDENTITAS DIRI**

- 
- 3. Jenis Kelamin : Pria / Wanita\*
	-
	-
	- -

Jawablah pertanyaan berikut ini dengan memberikan tanda (V) pada kolom jawaban yang saudara pilih sesuai kondisi/perasaan saudara saat ini.

 $\overline{v}$ 

 $\checkmark$ 

 $\checkmark$ 

 $\overline{J}$ 

 $\overline{\mathbf{v}}$ 

 $\overline{\mathsf{v}}$ 

 $\overline{\sqrt{2}}$ 

 $\overline{\mathsf{v}}$ 

 $\checkmark$ 

 $\overline{\mathsf{v}}$ 

 $\overline{\checkmark}$ 

 $\overline{\mathbf{v}}$ 

⊽

 $\checkmark$ 

⊽

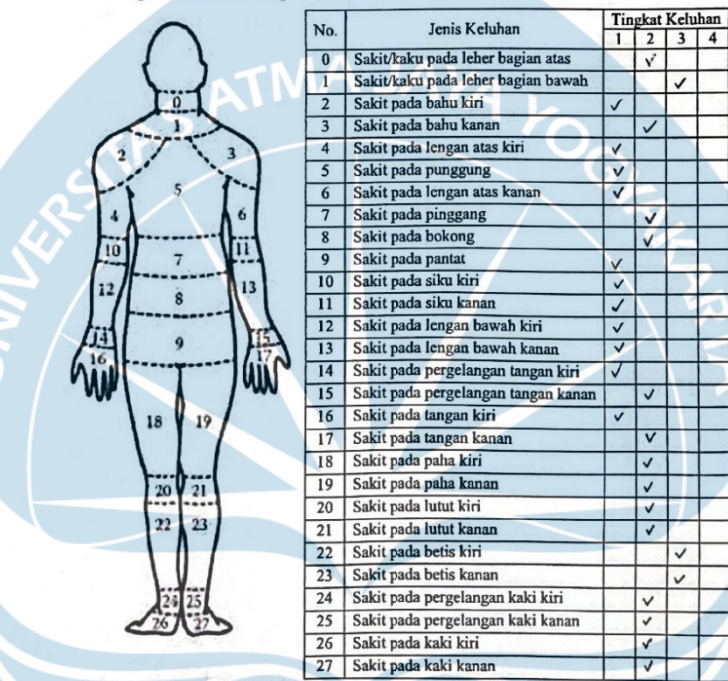

## **Lampiran 15.** Coding untuk Menghitung Sudut Tubuh Pekerja

```
## Setup mediapipe instance
import cv2
import mediapipe as mp
import numpy as np
import time
mp drawing = mp.solutions.drawing <math>utils</math>mp_pose = mp.solutions.pose
pT\overline{1}me = 0
cap = cv2.VideoCapture('PoseVideos/setelah perbaikan/menggerinda 2.mov') #'PoseVideos/setelah 
perbaikan/pemotongan 1.mov'
with mp pose.Pose(min detection confidence=0.5, min tracking confidence=0.5) as pose:
   while cap.isOpened():
         ret, frame = cap.read()
         # Recolor image to RGB
         image = cv2.cvtColor(frame, cv2.COLOR_BGR2RGB)
         image.flags.writeable = False
         # Make detection
         results = pose.process(image)
         # Recolor back to BGR
         image.flags.writeable = True
         image = cv2.cvtColor(image, cv2.COLOR_RGB2BGR)
         # Extract landmarks
```
# landmarks = results.pose\_landmarks.landmark

try:

```
 # Get coordinates
nose = [landmarks[mp_pose.PoseLandmark.NOSE.value].x,
            landmarks[mp_pose.PoseLandmark.NOSE.value].y]
shoulderL = [landmarks/mppose.PoseLandmark.LEFT SHOULDER.value].x,landmarks[mp_pose.PoseLandmark.LEFT_SHOULDER.value].y]
shoulderR = [landmarks/mp pose.PoseLandmark.RIGHT SHOULDER.value].x,landmarks[mp_pose.PoseLandmark.RIGHT_SHOULDER.value].y]
elbowL = [landmarks[mppose.PoseLandmark.EET ELBOW.value].x,landmarks[mp_pose.PoseLandmark.LEFT_ELBOW.value].y]
elbowR = [landmarks[mppose.PoseLandmark.RIGHT ELBOW.valale].x, landmarks[mp_pose.PoseLandmark.RIGHT_ELBOW.value].y]
wristL = [landmarks[mppose.PoseLandmark.EETF WRIST.value].x,landmarks[mp_pose.PoseLandmark.LEFT_WRIST.value].y]
wristR = [landmarks(mp pose.PoseLandmark.RIGHT WRIST.value].x,landmarks[mp_pose.PoseLandmark.RIGHT_WRIST.value].y]
hipL = [landmarks[mppose.PoseLandmark.LEFT HIP.value].x,landmarks[mp_pose.PoseLandmark.LEFT_HIP.value].y]
hipR = [landmarks[mp_pose.PoseLandmark.RIGHT_HIP.value].x,
        landmarks[mp_pose.PoseLandmark.RIGHT_HIP.value].y]
kneeL = [landmarks[mp]pose.PoseLandmark.LEFT KNEE.value].x,landmarks[mp_pose.PoseLandmark.LEFT_KNEE.value].y]
kneeR = [landmarks[mppose.PoseLandmark.RIGHT KNEE.value].x,landmarks[mp_pose.PoseLandmark.RIGHT_KNEE.value].v]
ankleL = [landmarks[mppose.PoseLandmark.EET ANKLE.value].x,landmarks[mp_pose.PoseLandmark.LEFT_ANKLE.value].y]
ankleR = [landmarks(mp pose.PoseLandmark.RIGHT AMKLE.valuel.x,
```

```
 landmarks[mp_pose.PoseLandmark.RIGHT_ANKLE.value].y]
 pingkyL = [landmarks[mp_pose.PoseLandmark.LEFT_PINKY.value].x,
         landmarks[mp_pose.PoseLandmark.LEFT_PINKY.value].v]
 pingkyR = [landmarks[mp_pose.PoseLandmark.RIGHT_PINKY.value].x,
          landmarks[mp_pose.PoseLandmark.RIGHT_PINKY.value].y]
indexL = [landmarks[mppose.PoseLandmark.EET INDEX.value].x, landmarks[mp_pose.PoseLandmark.LEFT_INDEX.value].y]
indexR = [landmarks[mppose.PoseLandmark.RIGHT INDEX.value].x, landmarks[mp_pose.PoseLandmark.RIGHT_INDEX.value].y]
earL = [landmarks[mp_pose.PoseLandmark.LEFT_EAR.value].x,
           landmarks[mp_pose.PoseLandmark.LEFT_EAR.value].y]
earR = [landmarks[mppose.PoseLandmark.RIGHT EAR.value].x,landmarks[mp_pose.PoseLandmark.RIGHT_EAR.value].y]
spineL = [landmarks[mp pose.PoseLandmark.LEFT HIP.value].x,landmarks[mp_pose.PoseLandmark.LEFT_SHOULDER.value].y]
spineR = [landmarks/mppose.PoseLandmark.RIGHT HIP.value].x,landmarks[mp_pose.PoseLandmark.RIGHT_SHOULDER.value].y]
neck body = [(shoulderL[0]+shoulderR[0])/2],
              (shoulderL[1]+shoulderR[1])/2]
neck head = [neck\text{ body}[0],] landmarks[mp_pose.PoseLandmark.NOSE.value].y]
headL = [landmarks[mpposePoseLandmark.EETF SHOULDER.value].x,landmarks<sup>[mp_pose.PoseLandmark.LEFT_EAR.value].y]</sup>
headR = [landmarks[mp_pose.PoseLandmark.RIGHT_SHOULDER.value].x,
         landmarks[mp_pose.PoseLandmark.RIGHT_EAR.value].y]
def calculate angle(a, b, c):
   a = np.array(a) # First
   b = np.array(b) # Mid
   c = np.array(c) # End
```

```
Vector1 = a[0] - b[0], a[1] - b[1]Vector2 = b[0] - c[0], b[1] - c[1]
```

```
atas = Vector1[0] * Vector2[0] + Vector1[1] * Vector2[1]Rvector1 = np.sqrt(pow(Vector1[0], 2) + pow(Vector1[1], 2))Rvector2 = np.sqrt(pow(Vector2[0], 2) + pow(Vector2[1], 2))
```
angle = round(np.arccos(atas / (Rvector1 \* Rvector2)) \* (180 / np.pi))

```
if angle > 180.0:
    angle = 360 - angle
```
return angle

```
 # Calculate angle
```

```
angle lowerarmL = calculate angle(shoulderL, elbowL, wristL)
angle lowerarmR = calculate angle(shoulderR, elbowR, wristR)
angle upperarmL = np.absolute(calculate angle(hipL, shoulderL, elbowL)-180)
angle upperarmR = np.absolute(calculate angle(hipR, shoulderR, elbowR)-180)
angle shoulderL = np.absolute(calculate angle(hipL, shoulderL, nose)-45)
angle shoulderR = np.absolute(calculate angle(hipR, shoulderR, nose)-45)
angle tubuhL = np.absolute(calculate angle(spineL, hipL, shoulderL)-180)
angle tubuhR = np.absolute(calculate angle(spineR, hipR, shoulderR)-180)
angle legR = calculate angle(shoulderR, hipR, ankleR)
angle legL = calculate angle(shoulderL, hipL, ankleL)
angle footL = calculate angle(hipL, kneeL, ankleL)
angle footR = calculate angle(hipR, kneeR, ankleR)
```

```
angle head = np.absolute(calculate angle(earL,neck body,neck head)-180)
            angle headL = np.absolute(180-calculate angle(earL,shoulderL,headL)-
angle_tubuhL)
            angle headR = np.absolute(180-calculate angle(earR, shoulderR, headR)-
angle_tubuhR)
print(angle headL,';',angle headR,';',angle tubuhL,';',angle tubuhR,';',angle upperarmR,';',a
ngle_lowerarmR)
             # Visualize angle
             cv2.putText(image, str(angle_elbowL),
                         tuple(np.multiply(elbowL, [640, 480]).astype(int)),
                        cv2. FONT HERSHEY SIMPLEX, 1, (225, 0, 0), 3, 5
             cv2.putText(image, str(angle_elbowR),
                         tuple(np.multiply(elbowR, [640, 480]).astype(int)),
                        cv2.FONT HERSH EY SIMPLEX, 1, (225, 0, 0), 3, 5 cv2.putText(image, str(angle_head),
                        tuple(np.multiply(shoulderL, [640, 480]).astype(int)),
                        cv2. FONT HERSHEY SIMPLEX, 1, (225, 0, 0), 3, 5
             cv2.putText(image, str(angle_head),
                         tuple(np.multiply(shoulderR, [640, 480]).astype(int)),
                         cv2.FONT_HERSHEY_SIMPLEX, 1, (225, 0, 0), 3, 5
             cv2.putText(image, str(angle_tubuhL),
                        tuple(np.multiply(hipL, [640, 480]).astype(int)),
```
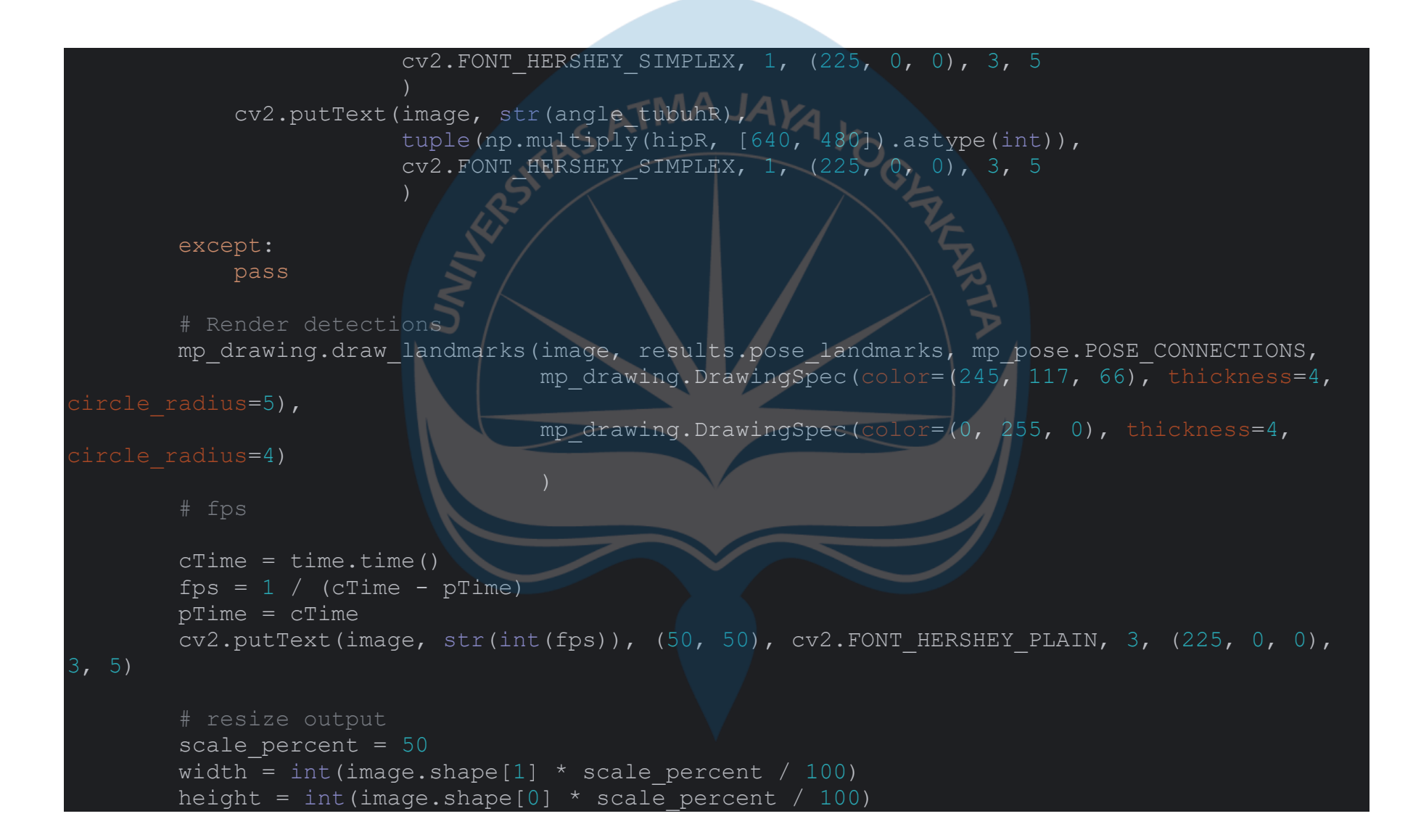

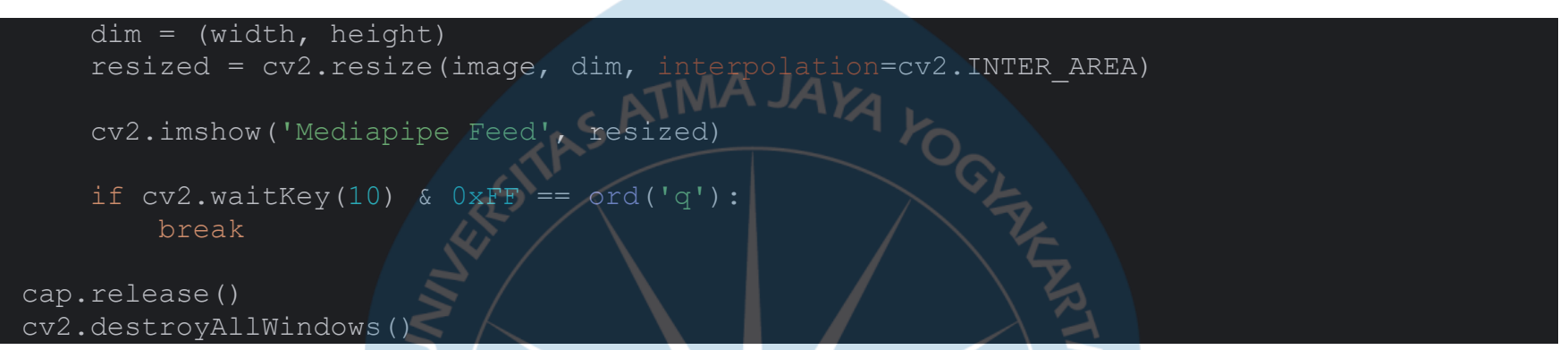

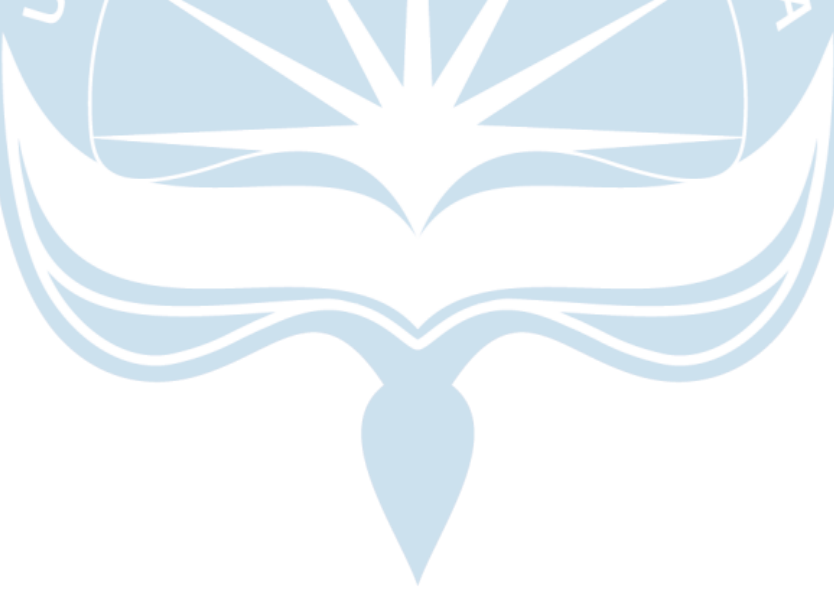

## Lampiran 16. Hasil Turnitin

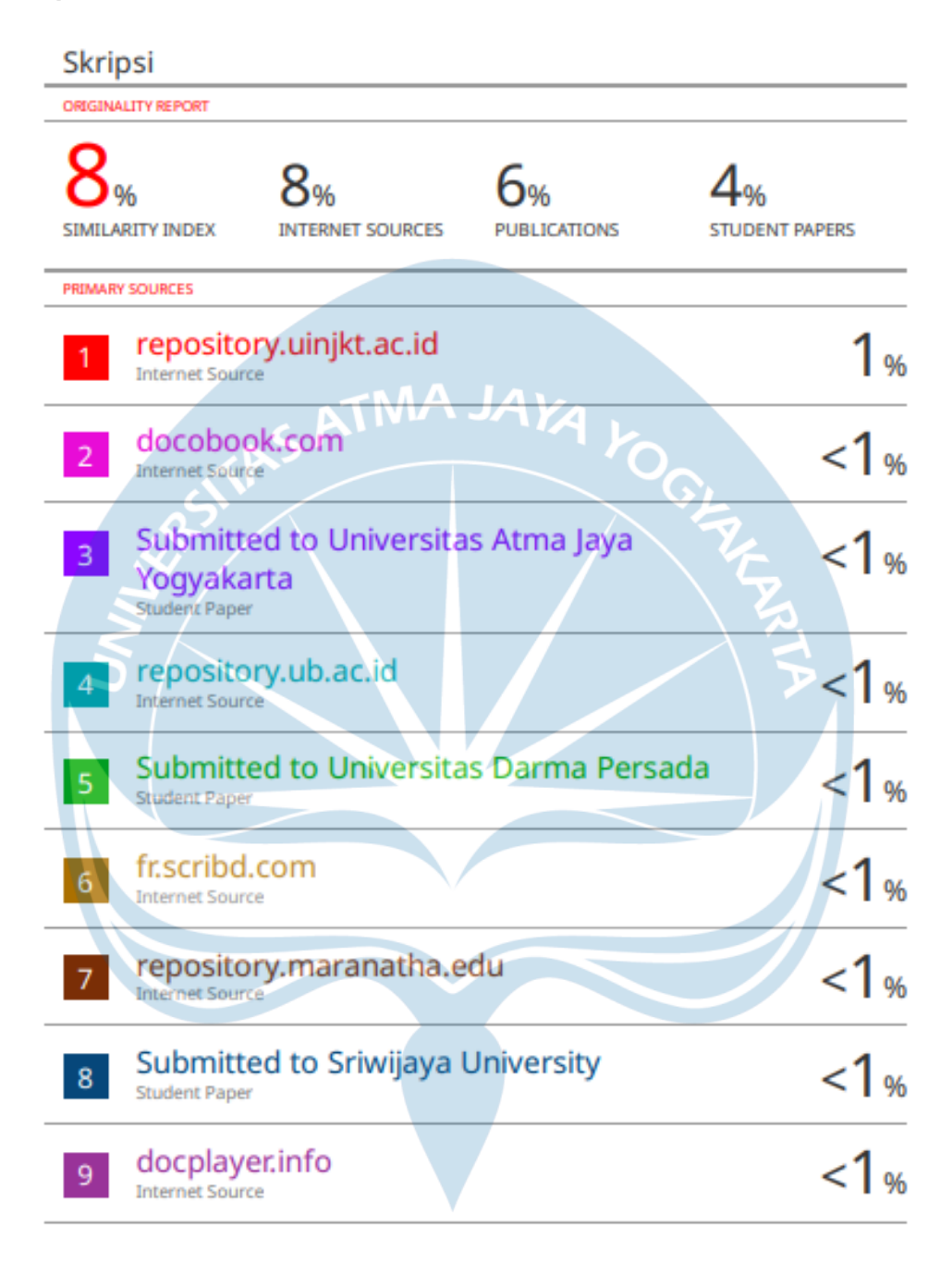

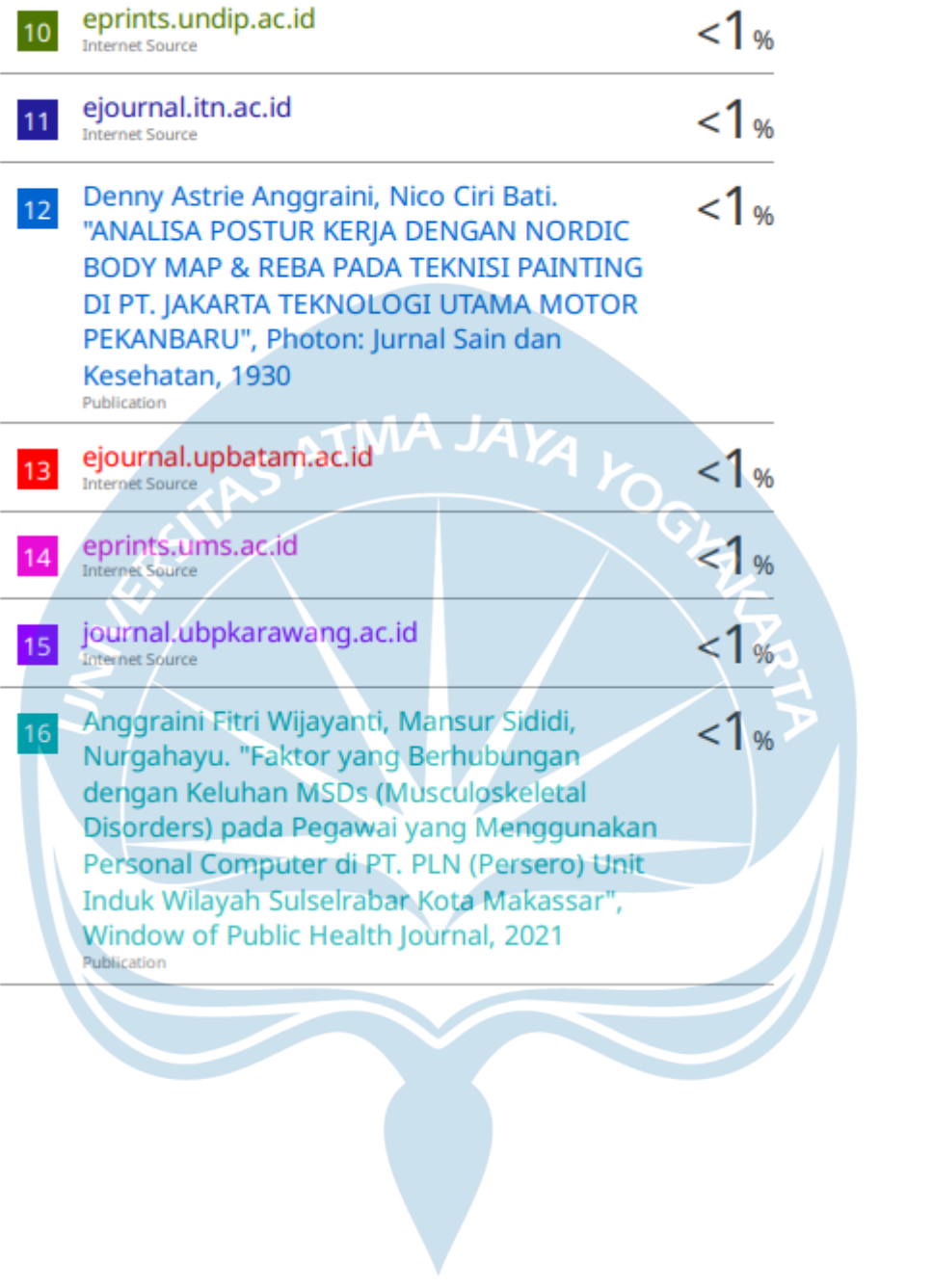

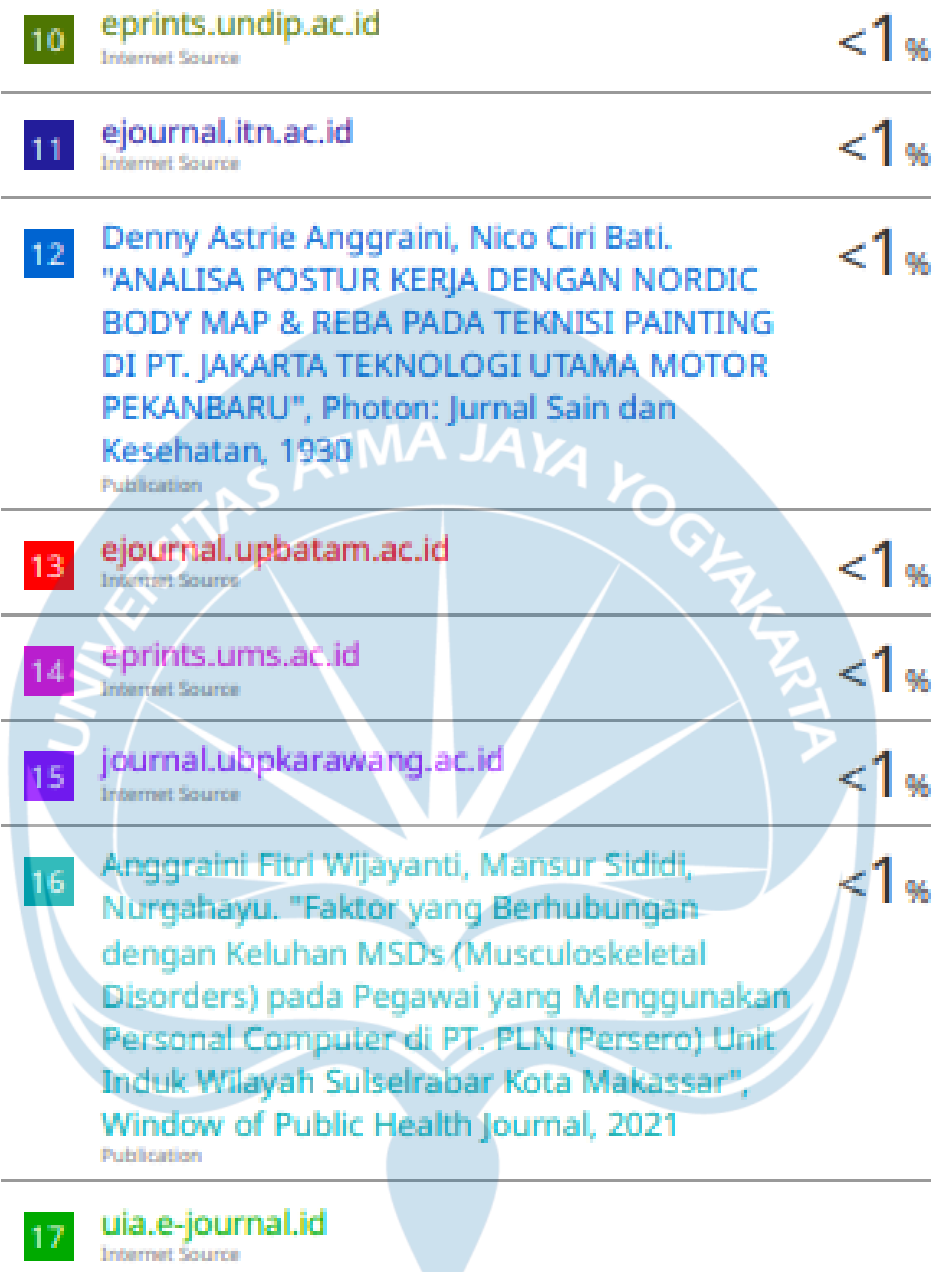

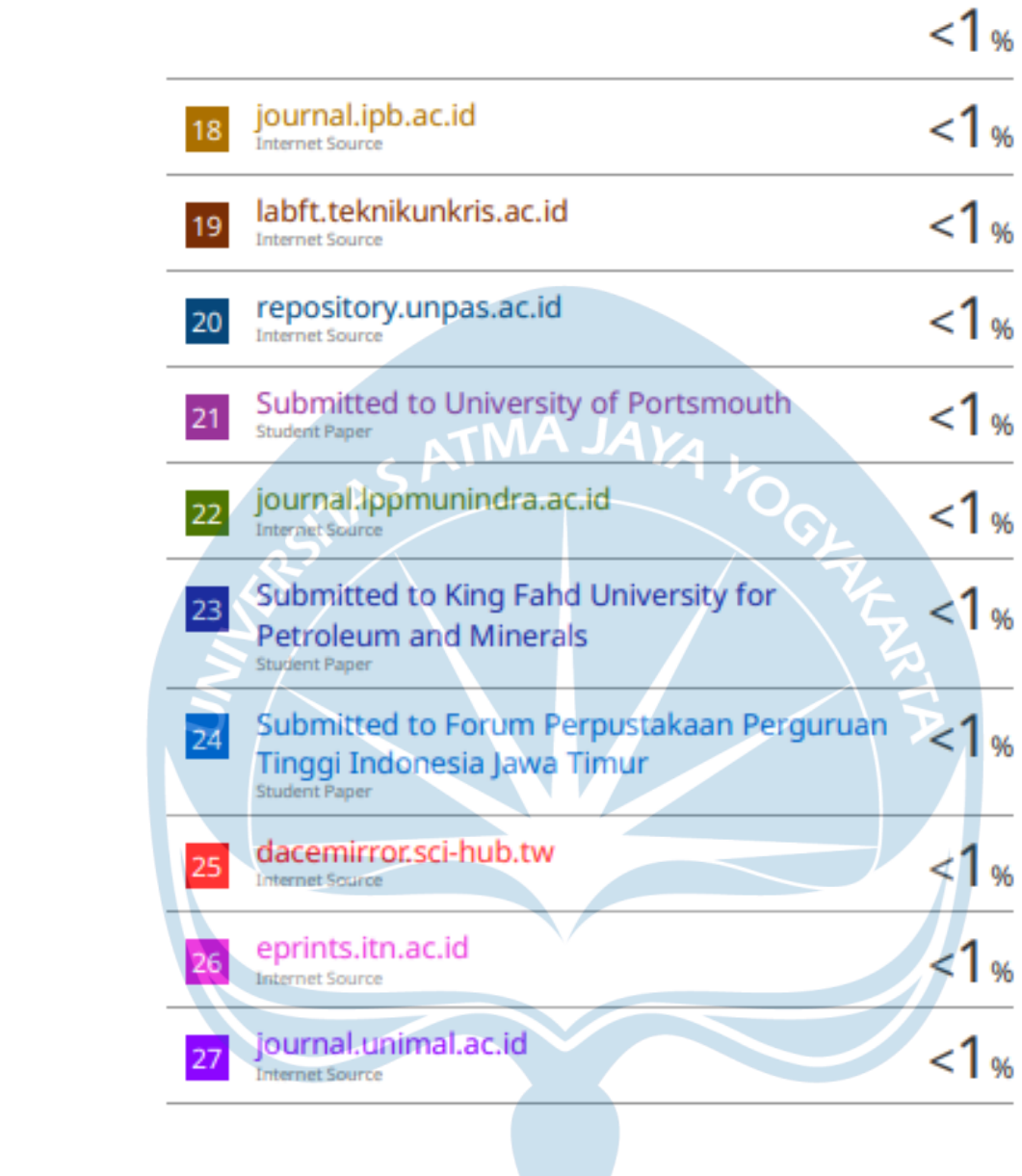

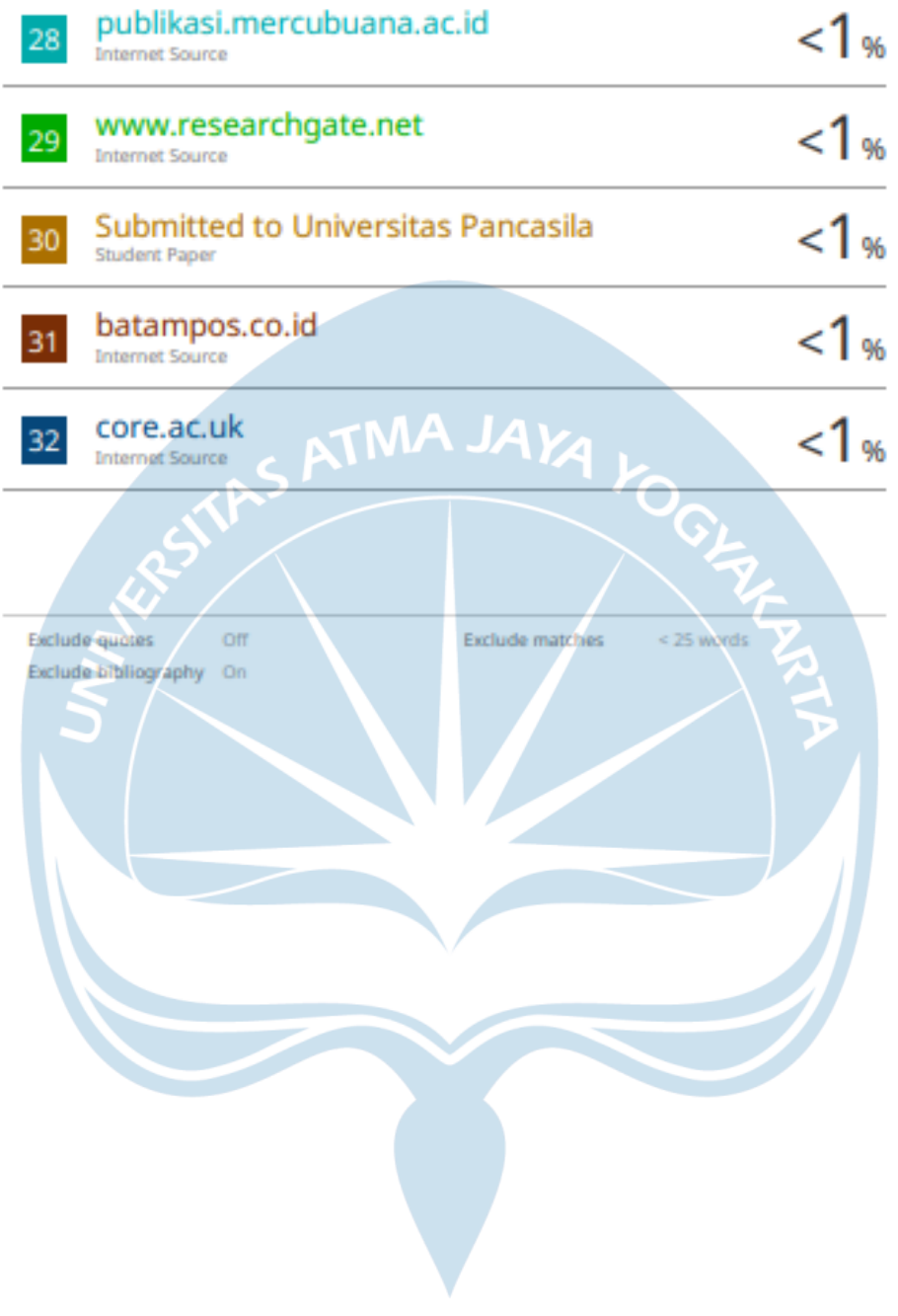